Société EffiSYS 84, boulevard du Général Leclerc – 59100 ROUBAIX 17, rue Henri Monnier – 75009 Paris

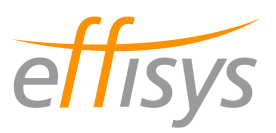

# PROTOCOLE D'ECHANGES DE DONNEES POUR

## L'IMPORTATION DE FICHES ARTICLES DEPUIS UN SITE E-COMMERCE OU UN ERP

FTP / CSV

**Version :** 1.6C **Date :** Mercredi 8 avril 2014 **Contact :** Martin Querleu – martin.querleu@effisys.fr / 09 54 28 38 76

**Le présent document est la propriété exclusive de la société EffiSYS S.A.S. Il ne peut être diffusé ou dupliqué par quelque moyen que ce soit sans autorisation écrite préalable de la société.** 

> Société EffiSYS S.A.R.L. au capital de 20 000 € RCS PARIS 484 627 336 00015 17, rue Henri Monnier – 75009 PARIS

1

#### **Table des matières**

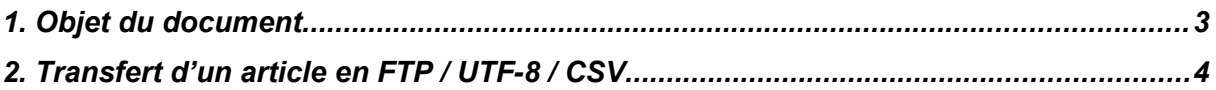

## 1. Objet du document

### 1.1 Objectifs de l'échange de données

L'échange de données « articles » entre le *site marchand* et le logiciel *EffiTr@ce* a pour but :

- d'éviter dans la mesure du possible la re-saisie en automatisant le transfert d'informations entre les *bases de données* du *site marchand* et celles d'*EffiTr@ce* ;

- d'assurer une synchronisation suffisante dans la pratique entre les informations détenues par le *site marchand* et celles détenues par le logiciel *Effitr@ce*

### 1.2 Définitions / lexique

*- Site marchand* : solution informatique de vente en ligne couvrant les parties communication, prise de commande et gestion du paiement

*- Effitr@ce* : solution informatique de gestion logistique, achat & statistiques couvrant les parties approvisionnement, stockage, préparation de commande, expédition et retours, statistiques

- *Base de données* : système informatique de stockage et de tri des informations

*- UTF-8 :* jeu de caractères permettant le stockage de données en plusieurs langues

- *FTP* : protocole informatique de transfert de fichiers entre deux sites distants

*- Mode passif* : par opposition au mode actif, permet de communiquer avec des clients situés derrière un réseau à translation d'adresse (NAT)

### 1.3 Couverture de l'échange de données

Sont envoyées à la destination d'*EffiTr@ce* par le *site marchand* les informations concernant tous les articles présents (visibles ou non) dans la *base de données* du *site marchand*. Les données pouvant être transmises dans l'échange de données couvrent les parties logistique entrepôt, achats, ventes, traçabilité, retours, déclarations douanières et expédition.

### 1.4 Temps de développement

Le temps de développement nécessaire à la mise en place de l'échange de données côté *site marchand* est estimé de une demi-journée à deux jours en fonction des types de ligne retenus.

# 2. Transfert d'un article en FTP / UTF-8 / CSV

### 2.1 Protocole d'échange

#### 2.1.1 Espace d'échange

- L'espace d'échange de données est formé d'un site *FTP* contenant une racine et un sous-répertoire.

- Le site *FTP* peut être mis en place côté *EffiTr@ce*, côté *site marchand* ou sur un site tiers.

- Si le site *FTP* est mis en place côté *EffiTr@ce*, la connexion devra se faire sur le port 731 en *mode passif*.

- Le serveur *FTP* n'autorise pas l'exécution de plusieurs threads (connexions) sur le compte créé afin d'éviter des accès concurrents indésirables. Sinon la mise en place d'un mécanisme de synchronisation est possible.

#### 2.1.2 Dénomination des fichiers

- Le fichier contenant les articles est nommé Art\_AAAAMMJJHHMMSS-N.txt, où AAAA est l'année, MM le mois sur deux chiffres, JJ le numéro du jour dans le mois sur deux chiffres, HH l'heure de génération sur deux chiffres, MM la minute de génération sur deux chiffres, SS la seconde de génération sur deux chiffres et N un numéro unique croissant sans imposer de nombre de chiffres.

#### 2.1.3 Protocole

- Les fichiers sont déposés par le *site marchand* dans la racine du site *FTP*. Après utilisation par *EffiTr@ce*, ce dernier les déplace dans un sous-répertoire nommé « archive ».

- Le sous-répertoire « archive » contient donc l'historique des fichiers échangés

- Si le site *FTP* n'est pas accessible ou le serveur hors ligne lors de sa visite par *EffiTr@ce*, ce dernier intégrera les informations lors du passage suivant.

- La planification par défaut du robot d'importation des articles est : tous les jours.

#### 2.2 Structure et contenu des fichiers échangés

#### 2.2.1 Format des données

- L'utilisation du format CSV (séparateurs : point-virgule et saut de ligne) présuppose de filtrer dans les données mises à disposition tout saut de ligne ou point-virgule et de remplacer ceux-ci par des espaces.

#### 2.2.2 Structure des lignes du fichier

Structure d'un entête de fiche article en CSV / UTF-8 (séparateur : point-virgule):

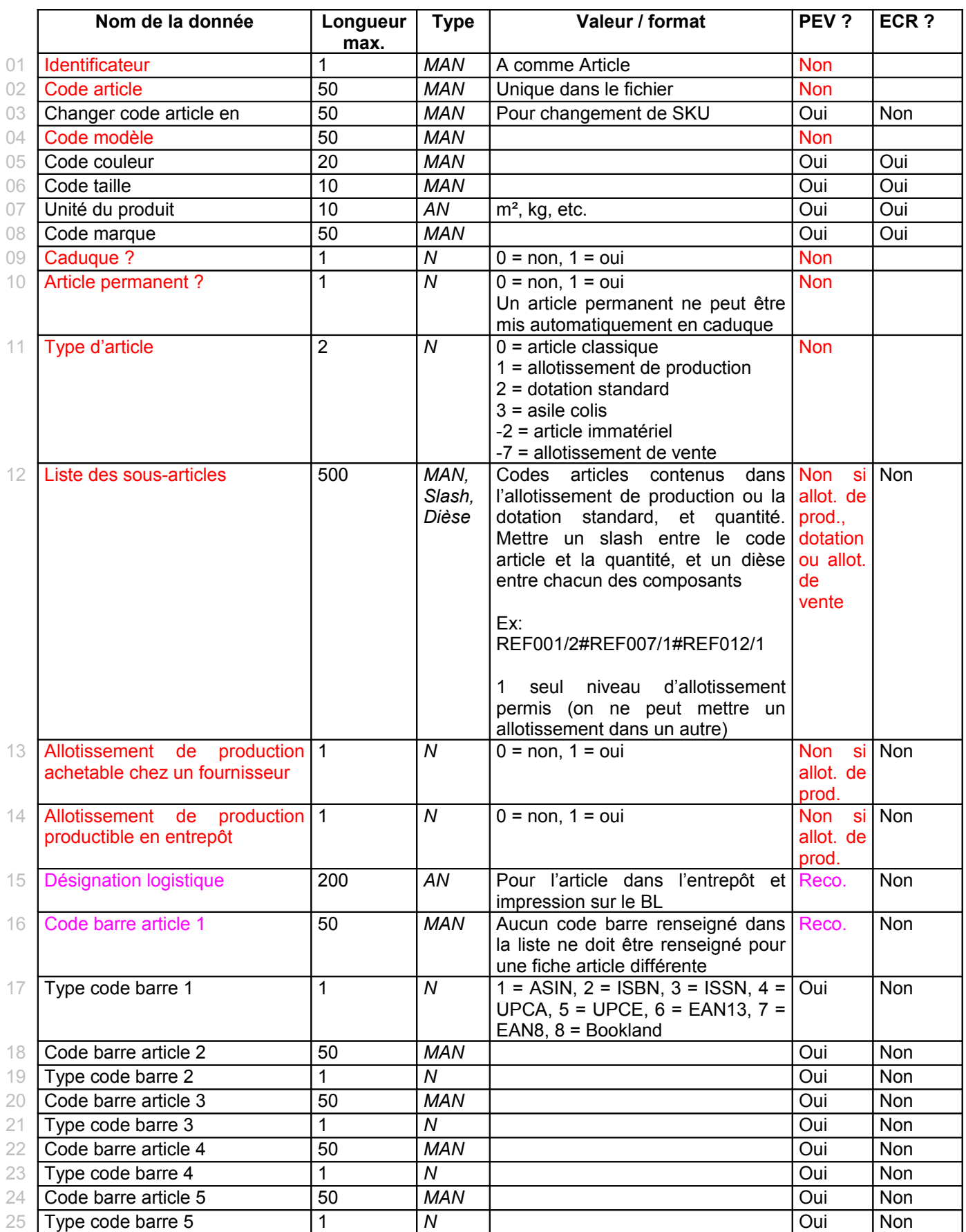

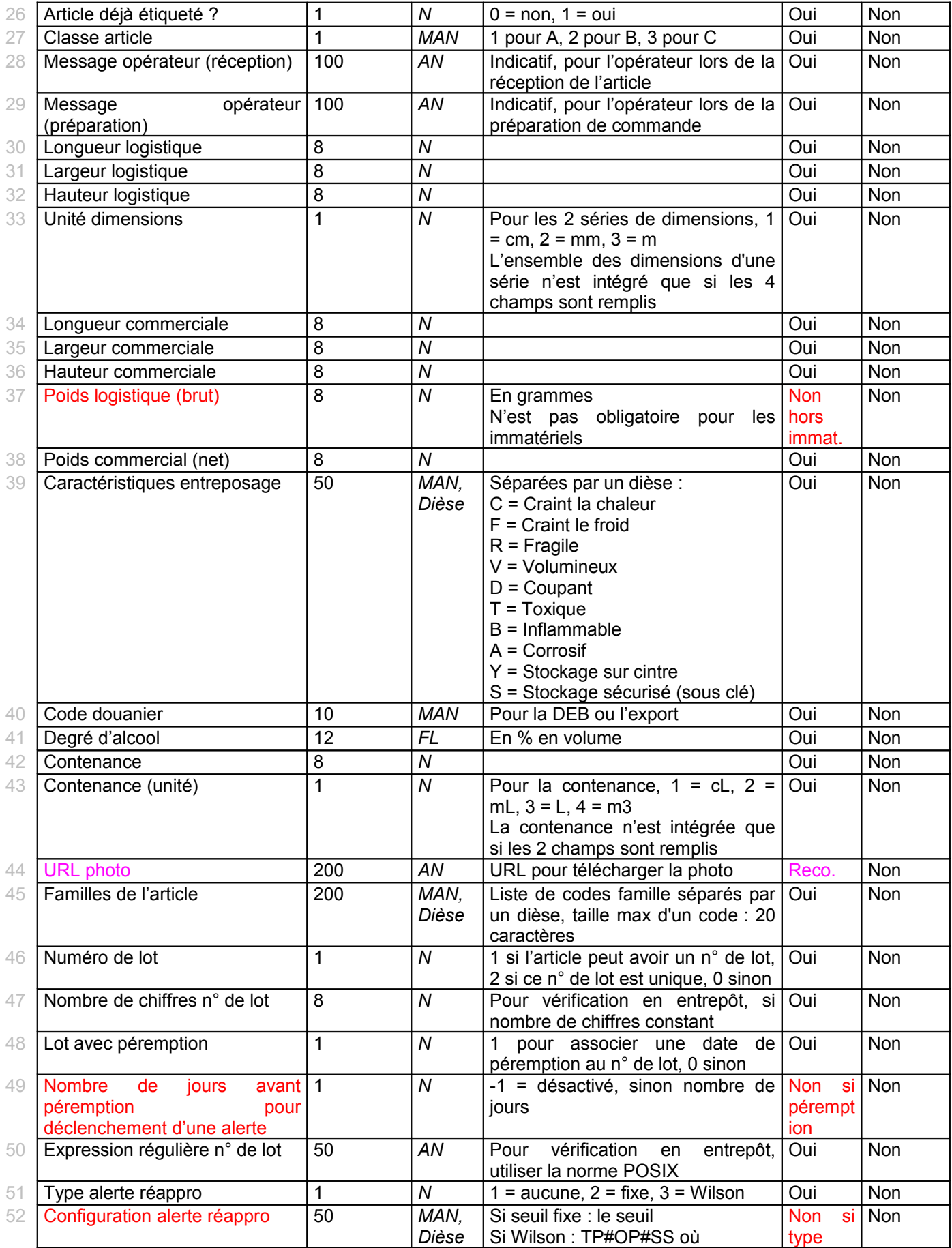

Société EffiSYS S.A.R.L. au capital de 20 000 € RCS PARIS 484 627 336 00015 17, rue Henri Monnier – 75009 PARIS

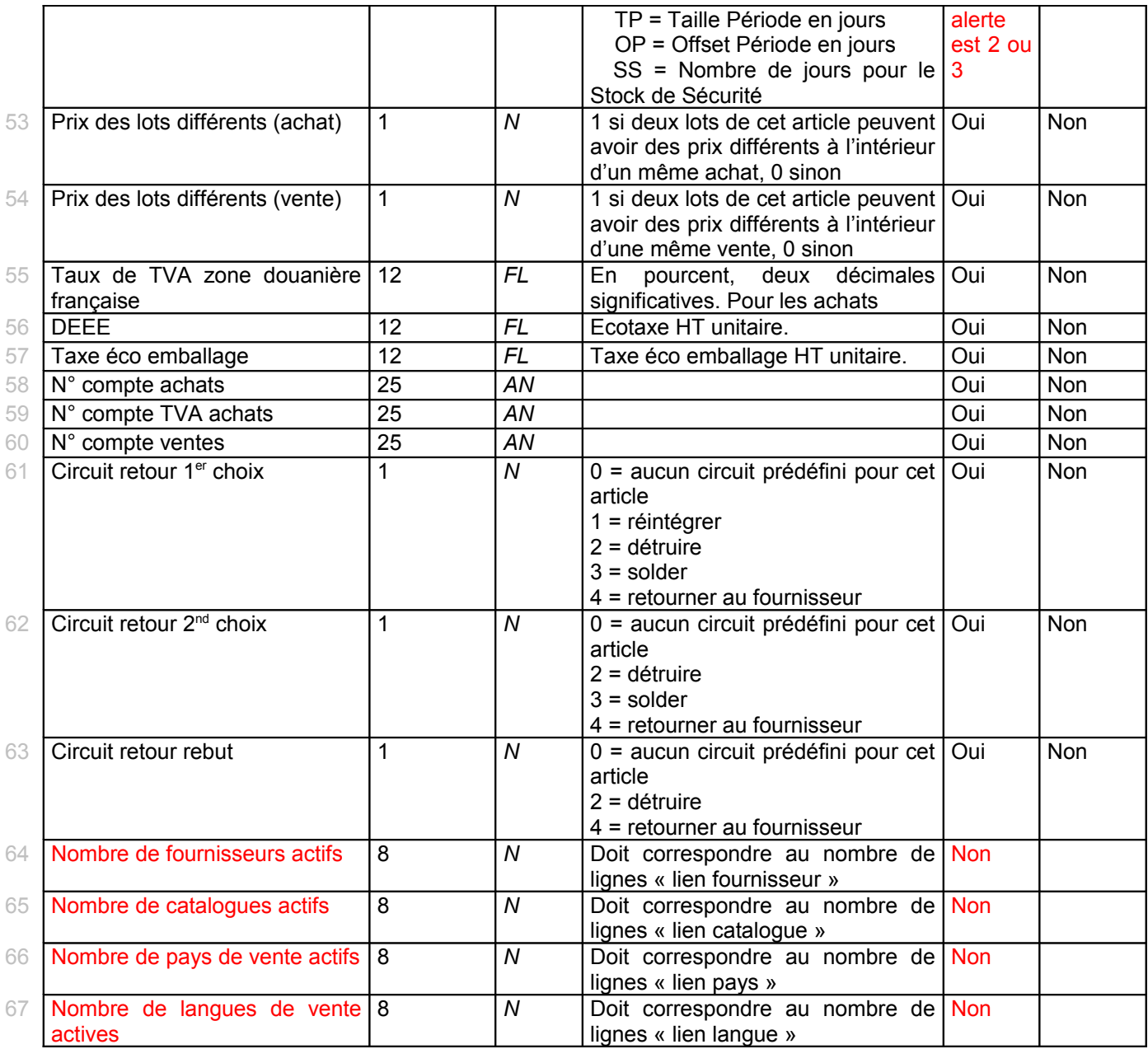

*PEV* = Peut Etre Vide

*ECR* = Ecraser les données existantes si le champ est transmis vide ?

*AN* = AlphaNumérique (chiffres, lettres et signes de ponctuation sauf point-virgule ou retour à la ligne) *MAN* = Majuscule AlphaNumérique sans espaces (majuscules et chiffres uniquement, autres caractères possibles: tiret, point)

*MAN2* = Majuscule AlphaNumérique sans espaces (majuscules et chiffres uniquement, autres caractères possibles: tiret, point, slash, plus, étoile, underscore)

*N* = Numérique (entier supérieur à zéro)

*FL* = Flottant (nombre à décimale supérieur à zéro, séparation par un point)

Structure d'un lien article-fournisseur en CSV / UTF-8 (séparateur : point-virgule):

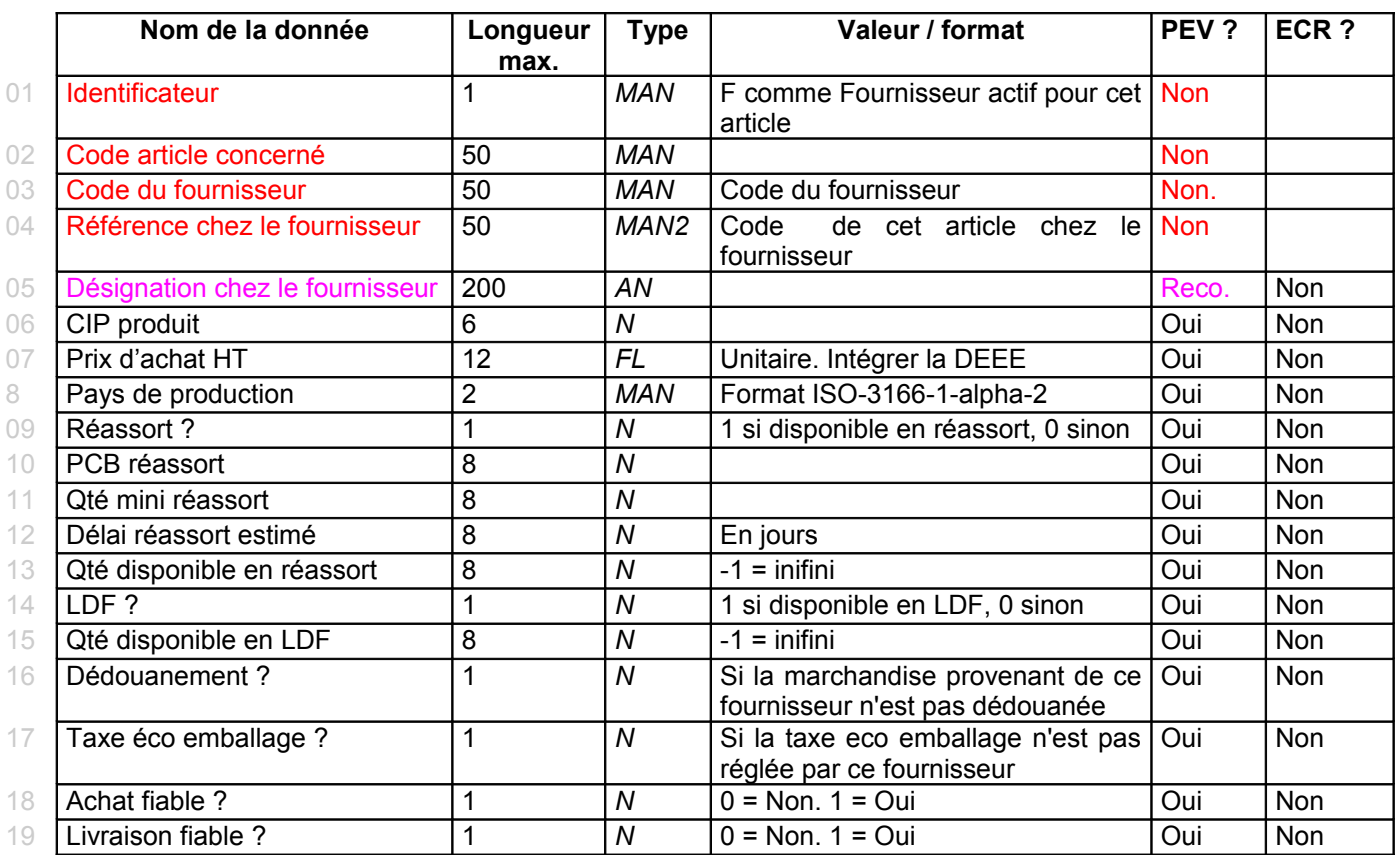

Structure d'un lien article-catalogue en CSV / UTF-8 (séparateur : point-virgule) :

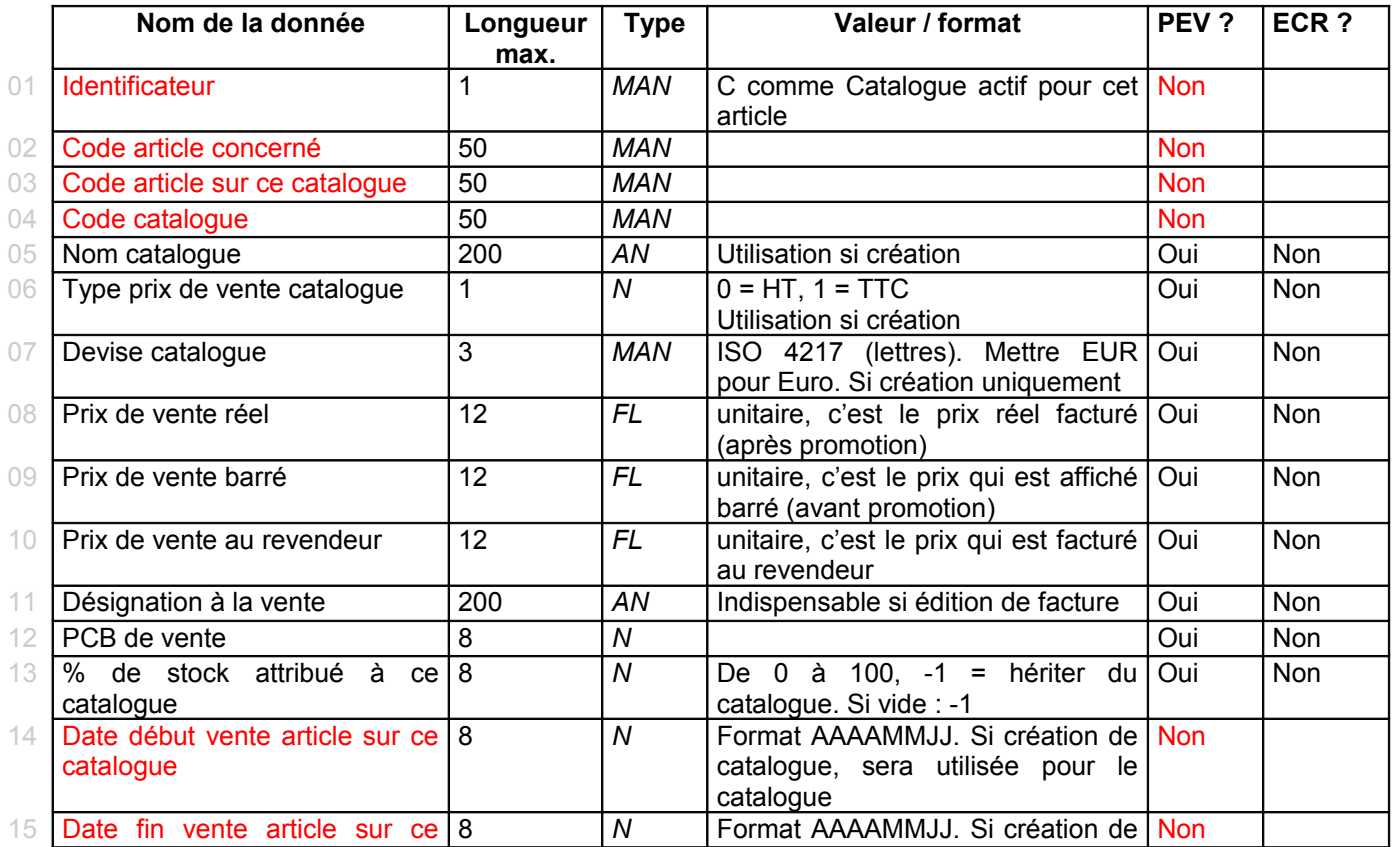

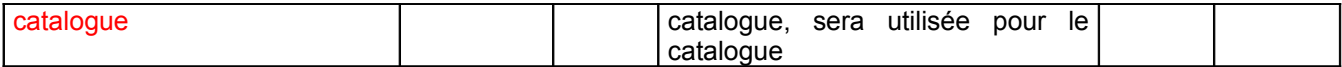

Structure d'un lien article-pays en CSV / UTF-8 (séparateur : point-virgule):

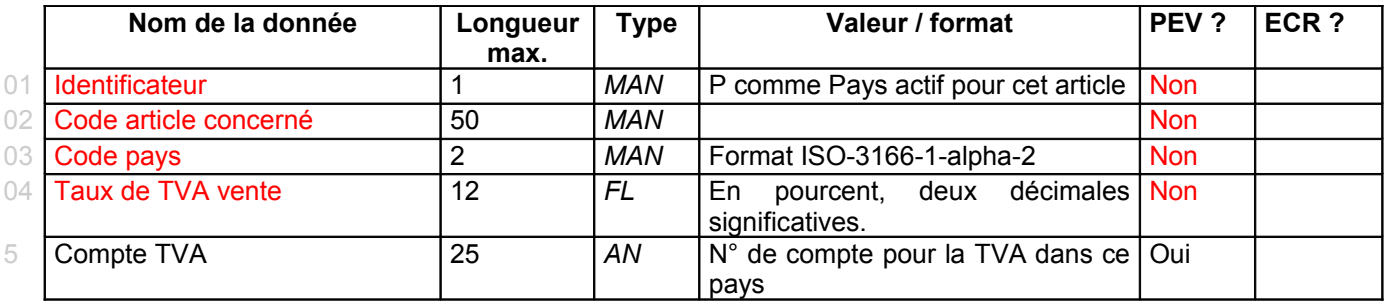

Structure d'un lien article-langue en CSV / UTF-8 (séparateur : point-virgule):

![](_page_8_Picture_360.jpeg)

### 2.3 Comportement de l'intégration et gestion des erreurs

- Tout champ trop long ou au mauvais format entraînera un rejet du fichier

- Si l'un des champs obligatoires est vide ou que le nombre de colonnes ne correspond pas à l'attendu, le fichier sera rejeté

- Si une famille n'existe pas dans *EffiTr@ce,* celle-ci ne sera pas créée (par défaut)

- Les familles s'ajoutent et les anciennes familles ou les familles indiquées à la main dans effitr@ce ne sont pas écrasées (par défaut)

- Si l'URL de la photo n'a pas changé depuis la dernière intégration, celle-ci ne sera pas mise à jour

- Si un fournisseur n'existe pas dans *EffiTr@ce*, celui-ci sera créé automatiquement

- Si une marque n'existe pas dans *EffiTr@ce*, celle-ci sera créé automatiquement

- Si un catalogue n'existe pas dans *EffiTr@ce*, celui-ci sera créé automatiquement

- Un email de compte-rendu d'importation peut être transmis automatiquement au contact technique côté *site marchand* systématiquement ou seulement suite à une erreur (auquel cas faire la demande de notification au contact technique d'*EffiTr@ce*).

### 2.4 Configuration de l'échange de données

- Il est possible de n'intégrer les informations de circuit retour que si l'article est nouveau, par défaut : non

- Il est possible de n'intégrer les informations de traçabilité que si l'article est nouveau, par défaut : oui - Il est possible de n'intégrer les informations de code barre que si l'article est nouveau, par défaut :

non - Il est possible de n'intégrer les informations de poids que si l'article est nouveau, par défaut : oui

- Il est possible de n'intégrer les informations de dimensions que si l'article est nouveau, par défaut : oui

- Il est possible de n'intégrer les informations d'étiquetage que si l'article est nouveau, par défaut : oui

## Société EffiSYS

S.A.R.L. au capital de 20 000  $\epsilon$  RCS PARIS 484 627 336 00015 17, rue Henri Monnier – 75009 PARIS

- Il est possible de n'intégrer les informations de désignation que si l'article est nouveau, par défaut : non

- Il est possible de créer automatiquement un groupe si le code famille est inconnu, par défaut : non - Il est possible d'écraser la totalité des familles si la gestion des familles se fait uniquement sur côté *site marchand*, par défaut : non